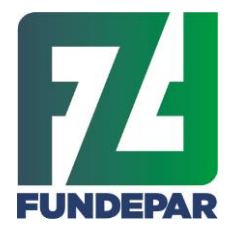

Governo do Estado do Paraná Instituto Paranaense de Desenvolvimento Educacional Departamento de Nutrição e Alimentação Comissão de Análise e Julgamento

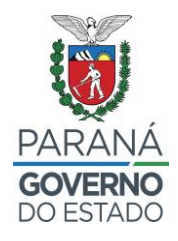

## **ORIENTAÇÕES PARA PROPONENTES COM CAF**

Considerando que:

- 1) O Sistema de emissão do CAF, do Ministério do Desenvolvimento Agrário e Agricultura Familiar (MDA) não está gerando o extrato do CAF Pessoa Jurídica com as informações necessárias para realizar a seleção de projetos de venda de grupos formais;
- 2) As informações omitidas no extrato do CAF são necessárias para pontuação/classificação dos proponentes na Chamada Pública nº 001/2023, segundo estabelecido pelo Art. 14 da Lei Federal nº 11.947/2009;
- 3) O Fundo Nacional de Desenvolvimento da Educação FNDE, através da Divisão de Desenvolvimento da Agricultura familiar do FNDE emitiu orientação de que as entidades executoras façam uso de planilhas fornecidas pelas proponentes com os dados necessários,

orienta-se que os detentores do CAF deverão preencher **PLANILHA** disponibilizada na página do FUNDEPAR, que foi previamente formatada por esta Comissão num modelo muito semelhante ao documento original, visando obter os dados necessários à verificação dos dados cadastrados no Sistema Merenda.

## **Orientações de preenchimento:**

- Deverão ser preenchidos todos os campos que estão na cor cinza;

- Os quadros com composição societária devem ser preenchidos somente com números na coluna "quantidade", e caso não existam agricultores em alguma condição, preencher com o número "zero";

- Atentar que os campos em azul contém formulas protegidas e não poderão ser editados;

- As listas de composição societária (com e sem CAF/DAP) podem ter o número de linhas ampliadas ou reduzidas, conforme a necessidade;

- As quantidades totais de Categoria de Agricultores e Resultado da Composição Societária deverão ser preenchidas em consonância ao número de agricultores contidos nas listas;

- Ao final do preenchimento da planilha, deverá ser **salva em extensão "PDF**", e então anexada em Lista de Cooperados com DAP – aba "sobre a DAP", primeira aba da elaboração do projeto de venda.

Curitiba, 06 de março de 2023

**Comissão de Análise e Julgamento Portaria 23/2023**